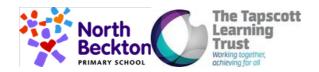

Our Shared Vision for computing at NB: To create the new generation of digital leaders by developing the knowledge and skills for all pupils in computing by raising the profile of the subject among staff, ensuring a broad and balanced curriculum is in place.

| <b>Computing</b> | Skills | Progression |
|------------------|--------|-------------|
|------------------|--------|-------------|

|                                      | Reception | Year 1                                                                                                    | Year 2                                                                                                    | Year 3                                                                                                    | Year 4                                                                                                    | Year 5                                                                                                    | Year 6                                                                                                    |
|--------------------------------------|-----------|----------------------------------------------------------------------------------------------------|----------------------------------------------------------------------------------------------------|----------------------------------------------------------------------------------------------------|----------------------------------------------------------------------------------------------------|----------------------------------------------------------------------------------------------------|----------------------------------------------------------------------------------------------------|
| Basic Skills                         |           |                                                                                                    |                                                                                                    |                                                                                                    |                                                                                                    |                                                                                                    |                                                                                                    |
| Computing<br>Systems and<br>Networks |           | Recognising<br>Technology<br>Around Us<br>I can identify<br>different<br>technologies.<br>I can locate<br>examples of<br>technology in the<br>classroom.<br>I can identify a<br>computer and<br>name its parts.<br>I can log onto a<br>computer.<br>I can use a mouse<br>to click and drag,<br>create pictures and<br>open programs.<br>I can use a<br>keyboard to type<br>my name, delete | Information<br>Technology<br>Around us<br>I can describe<br>some uses of<br>computers<br>I can identify<br>examples of<br>computers<br>I can identify that a<br>computer is a part<br>of IT<br>I can identify<br>examples of IT<br>I can identify that<br>some IT can be<br>used in more than<br>one way<br>- I can sort IT by<br>what it's used for<br>and where it's<br>found<br>I can demonstrate<br>how IT devices | Connecting<br>Computers<br>I can explain that<br>digital devices<br>accept inputs and<br>produce outputs<br>I can classify input<br>and output devices<br>I can describe a<br>simple process<br>I can design a digital<br>device<br>I can explain how I<br>use digital devices<br>for different<br>activities<br>I can recognise<br>similarities and<br>differences between<br>using digital devices<br>and non-digital tools<br>I can discuss why<br>we need a network<br>switch | The Internet<br>I can describe<br>networked devices<br>and how they<br>connect<br>I can explain that<br>the internet is used<br>to provide many<br>services<br>I can recognise<br>that the World<br>Wide Web contains<br>websites and web<br>pages<br>I can describe how<br>to access websites<br>on the WWW<br>I can describe<br>where websites are<br>stored when<br>uploaded to the<br>WWW<br>I can explain the<br>types of media that | Systems and<br>Searching<br>I can explain that<br>computer systems<br>communicate with<br>other devices<br>I can explain that<br>systems are built<br>using a number of<br>parts<br>I can identify tasks<br>that are managed<br>by computer<br>systems<br>I can identify the<br>human elements of<br>a computer system<br>I can compare<br>results from<br>different search<br>engines<br>I can make use of a<br>web search to find<br>specific information | Communication<br>and Collaboration<br>I can describe how<br>computers use<br>addresses to<br>access websites<br>I can explain that<br>internet devices<br>have addresses<br>I can recognise that<br>data is transferred<br>using agreed<br>methods<br>I can explain that all<br>data transferred<br>over the internet is<br>in packets<br>I can identify and<br>explain the main<br>parts of a data<br>packet<br>I can recognise<br>how to access<br>shared files stored |

|  | letters and use<br>arrow keys.<br>I know the benefits<br>of technology.<br>I know rules to<br>keep me safe when<br>using technology. | work together<br>I can recognise<br>common types of<br>technology<br>I can say why we<br>use IT<br>I can talk about<br>different rules for<br>using IT<br>I can explain the<br>need to use IT in<br>different ways<br>I can identify the<br>choices that I make<br>when using IT | I can explain how<br>messages are<br>passed through<br>multiple connections<br>I can recognise<br>different<br>connections<br>I can demonstrate<br>how information can<br>be passed between<br>devices<br>I can explain the<br>role of a switch,<br>server, and wireless<br>access point in a<br>network<br>I can recognise that<br>a computer network<br>is made up of a<br>number of devices<br>I can identify how<br>devices in a network<br>are connected<br>together<br>I can identify the<br>benefits of computer<br>networks | can be shared on<br>the WWW<br>I can explain that<br>internet services<br>can be used to<br>create content<br>online<br>I can explain what<br>media can be<br>found on websites<br>I can recognise<br>that I can add<br>content to the<br>WWW<br>I can explain that<br>there are rules to<br>protect content<br>I can explain that<br>websites and their<br>content are created<br>by people<br>I can suggest who<br>owns the content<br>on websites<br>I can explain that<br>not everything on<br>the World Wide<br>Web is true<br>I can explain why I<br>need to think<br>carefully before I<br>share or reshare<br>content<br>I can explain why<br>some information I<br>find online may not<br>be honest,<br>accurate, or legal | I can refine my web<br>search<br>I can explain why<br>we need tools to<br>find things online<br>I can recognise the<br>role of web<br>crawlers in creating<br>an index<br>I can explain that a<br>search engine<br>follows rules to rank<br>results<br>I can give examples<br>of criteria used by<br>search engines to<br>rank results<br>I can order a list by<br>rank<br>I can describe<br>some of the ways<br>that search results<br>can be influenced<br>I can explain how<br>search engines<br>make money<br>I can recognise<br>some of the<br>limitations of search<br>engines | online<br>I can send<br>information over the<br>internet in different<br>ways<br>-I can explain how<br>the internet enables<br>effective<br>collaboration<br>I can recognise that<br>working together on<br>the internet can be<br>public or private<br>I can compare<br>different methods of<br>communicating on<br>the internet<br>I can decide when I<br>should and should<br>not share<br>information online<br>I can explain that<br>communication on<br>the internet may not<br>be private |
|--|----------------------------------------------------------------------------------------------------|----------------------------------------------------------------------------------------------------|----------------------------------------------------------------------------------------------------|----------------------------------------------------------------------------------------------------|----------------------------------------------------------------------------------------------------|----------------------------------------------------------------------------------------------------|
|--|----------------------------------------------------------------------------------------------------|----------------------------------------------------------------------------------------------------|----------------------------------------------------------------------------------------------------|----------------------------------------------------------------------------------------------------|----------------------------------------------------------------------------------------------------|----------------------------------------------------------------------------------------------------|

| I used.picture.did to capture a<br>digital photoanimation/flip book<br>worksrecords the sound<br>can say who isvideosdifferent typ<br>media usedI can make marks<br>on a screen and<br>explain which tools<br>I used.I can use shape<br>and line tools todigital photoI can recogniseI can create an<br>effective stop-frame<br>animationI can identify the<br>input and outputI can explain that<br>websiteswebsites<br>websitesI can make dots on<br>the page using aI can use the shape<br>effectively.I can explain theI can explain why<br>little changes areI can experimentI can experimentI can dentify<br>input and outputI can experimentI can draw a                                                                                                    | a screen and<br>explain which tools<br>I used. can use paint<br>tools to draw a<br>picture. Photography<br>I can explain what I<br>ican explain what I<br>did to capture a<br>digital photo<br>explain which tools Can use shape<br>and line tools to<br>make marks. Photography<br>I can use shape<br>and line tools to<br>make marks. Can use shape<br>and line tools to<br>make marks. Photography<br>I can use the shape<br>and line tools I can ecognise<br>to a screen and<br>explain which tools I can use shape<br>and line tools I can ecognise<br>to a screen and<br>explain which tools I can use the shape<br>and line tools I can use colour<br>good photograph I can explain why<br>in HTML I can explain why<br>in use it<br>can explain why<br>in use olour I can use colour<br>auimation I can explain why<br>in use it<br>can explain why<br>in use olour I can explain why<br>in HTML I can explain why<br>in HTML I can explain why<br>is media format I can explain why<br>is media format I can explain why<br>is media format I can explain why<br>is media format I can explain why<br>is media format I can explain why<br>is media format I can are explain<br>to can explain why<br>is media format I can decore<br>auimation I can explain why<br>is media format I can are explain<br>to can explain why<br>is media format I can explain why<br>is media format I can explain why<br>is media format I can explain why<br>is media format I can explain why<br>is media format I can explain why<br>is media format I can explain<br>to a media format I can decore<br>indecore<br>in a decore I can decore<br>in a decore   I can oppare Dig | r              |                                                                                                    |                                                                                                    |                                                                                                    |                                                                                                    |                                                                                                    |                                                                                                    |                                                                                                    |
|----------------------------------------------------------------------------------------------------|----------------------------------------------------------------------------------------------------|----------------|----------------------------------------------------------------------------------------------------|----------------------------------------------------------------------------------------------------|----------------------------------------------------------------------------------------------------|----------------------------------------------------------------------------------------------------|----------------------------------------------------------------------------------------------------|----------------------------------------------------------------------------------------------------|----------------------------------------------------------------------------------------------------|
| I can explain why I<br>have chosen<br>certain tools.I can take photos in<br>both landscape and<br>certain tools.I can take photos in<br>both landscape and<br>portrait format<br>is wrong with a<br>picture.I can identify and<br>tools.I can recogr<br>audioI can identify and<br>audioI can identify and<br>find features on a<br>digital videoI can recogr<br>computer to record<br>a web page<br>to check my work<br>to check my work<br>to check my work<br>to check my work<br>to an computer and<br>on paper.I can improve a<br>photograph by<br>retaking itI can improve a<br>photograph by<br>to check my work<br>to check my work<br>to check my work<br>to check my work<br>to an computer and<br>on paper.I can experiment<br>with different light<br>to can experiment<br>with different light<br>to can explain why a<br>to can explain why a<br>to an added to a podcast<br>to check my work<br>to can computer to record my<br>to can computer to make edite to a podcast<br>to check my work<br>to can computer to make edite to apodcast<br>to check my work<br>to can cany are of<br>to can computer to make edite to apodcast<br>to check my work<br>to can cany are of<br>to can cany are of<br>to can cany are of<br>train use<br>to an added to a podcast<br>to an explain how to<br>to an added to a podcast<br>to an explain how to<br>to an added to a podcast<br>to an explain how to<br>to an added to a podcast<br>to an explain how to<br>to an added to a podcast<br>to an explain how to<br>to an added to a podcast<br>to an explain how to<br>to an added to a podcast<br>to an added to a podcast<br>to an explain how to<br>to an added to a podcast<br>to an explain how to<br>to an added to a podcast<br>to an explain how to<br>to an added to a<br>to an added to a podcast<br>to an added to a podcast<br>to an explain how to<br>to an explain how to<br>to an added to a<br>to an added to a< | backspace to remove text and images can remain editable make edits to my my web page loo<br>remove text I can use a tool to communicate I can improve my video like                                                                                                    | Creating Media | a screen and<br>explain which tools<br>I used.<br>I can make marks<br>on a screen and<br>explain which tools<br>I used.<br>I can make dots on<br>the page using a | I can use paint<br>tools to draw a<br>picture.<br>I can use shape<br>and line tools to<br>make marks.<br>I can use the shape<br>and line tools<br>effectively.<br>I can use colour<br>and brush tools.<br>I can explain why I<br>have chosen<br>certain tools.<br>I can use a<br>computer to paint a<br>picture.<br>I can compare<br>painting a picture<br>on a computer and<br>on paper.<br>Digital Writing<br>I can identify and<br>find keys on a<br>keyboard<br>I can open a word<br>processor<br>I can use<br>backspace to<br>remove text | Photography<br>I can explain what I<br>did to capture a<br>digital photo<br>I can recognise<br>what devices can<br>be used to take<br>photographs<br>I can explain the<br>process of taking a<br>good photograph<br>I can take photos in<br>both landscape and<br>portrait format<br>I can identify what<br>is wrong with a<br>photograph<br>I can improve a<br>photograph by<br>retaking it<br>I can experiment<br>with different light<br>sources<br>I can explain why a<br>picture may be<br>unclear<br>I can recognise that<br>images can be<br>changed<br>I can use a tool to | Animation<br>I can explain how an<br>animation/flip book<br>works<br>I can create an<br>effective stop-frame<br>animation<br>I can explain why<br>little changes are<br>needed for each<br>frame<br>I can evaluate the<br>quality of my<br>animation<br>I can review a<br>sequence of frames<br>to check my work<br>I can use onion<br>skinning to help me<br>make small changes<br>between frames<br>I can improve my<br>animation<br>based on<br>feedback<br>I can add other<br>media to my<br>animation<br>Desktop<br>Publishing<br>I can recognise that<br>text and images can<br>communicate | I can explain that<br>the person who<br>records the sound<br>can say who is<br>allowed to use it<br>I can identify the<br>input and output<br>devices used to<br>record and play<br>sound<br>I can use a<br>computer to record<br>audio<br>I can discuss what<br>sounds can be<br>added to a podcast<br>I can inspect the<br>soundwave view to<br>know where to trim<br>my recording<br>I can re-record my<br>voice to improve<br>my recording<br>I can explain how<br>sounds can be<br>combined to make<br>a podcast more<br>engaging<br>I can save my<br>project so the<br>different parts<br>remain editable<br>I can improve my | I can compare<br>features in different<br>videos<br>I can explain that<br>video is a visual<br>media format<br>I can identify<br>features of videos<br>I can experiment<br>with different<br>camera angles<br>I can identify and<br>find features on a<br>digital video<br>recording device<br>I can make use of a<br>microphone<br>I can capture video<br>using a range of<br>filming techniques<br>I can create and<br>save video content<br>I can explain how to<br>improve a video by<br>reshooting and<br>editing<br>I can select the<br>correct tools to<br>make edits to my<br>video | <b>Creation</b><br>I can discuss the<br>different types of<br>media used on<br>websites<br>I know that<br>websites are writte<br>in HTML<br>I can draw a web<br>page layout that<br>suits my purpose<br>I can recognise the<br>common features of<br>a web page<br>I can describe what<br>is meant by the<br>term 'fair use'<br>I can find copyright<br>free images<br>I can say why I<br>should use<br>copyright-free<br>images<br>I can add content t<br>my own web page<br>I can evaluate what<br>my web page looks<br>like on different<br>devices and<br>suggest/make editt<br>I can preview what<br>my web page looks |

|                                                                                                    |                                                                                                    |                                                                                                    |                                                                                                    |                                                                                                    | r1                                                                                                    |
|----------------------------------------------------------------------------------------------------|----------------------------------------------------------------------------------------------------|----------------------------------------------------------------------------------------------------|----------------------------------------------------------------------------------------------------|----------------------------------------------------------------------------------------------------|----------------------------------------------------------------------------------------------------|
| underlii<br>I can ty<br>letters"<br>I can ch<br>font<br>I can se<br>the text<br>and dra<br>I can se<br>by doul<br>I can dra<br>I can se<br>by doul<br>I can dra<br>Change<br>improve<br>writing<br>I can us<br>remove<br>I can es<br>differen<br>betwee<br>writing<br>I can m | rpe capitalphotos are real and<br>which have been<br>changedhange thechangedhange thechangedelect all of<br>t by clicking<br>aggingl can create a<br>rhythm pattern<br>I can explain that<br>music is created<br>and played by<br>humans<br>I can use a<br>computer to<br>e changes<br>xplain the<br>n typing andextreme<br>t by clicking<br>aggingl can create a<br>rhythm pattern<br>I can explain that<br>music is created<br>and played by<br>humans<br>I can use a<br>computer to<br>e experiment with<br>pitch<br>I can explain how<br>my music can be<br>played in different<br>ways<br>I can refine my<br>musical pattern on | a real and<br>re beentemplate for a<br>particular purpose<br>I can define the ter<br>'page orientationusic<br>te aI can recognise<br>placeholders and<br>tternI can recognise<br>placeholders and<br>tternain that<br>reatedimportant<br>I can choose the<br>best locations for<br>my content<br>a<br>to content after l've<br>added it<br>I can paste text and<br>anges to create a<br>suitable layout for a<br>given purpose<br>a<br>aa my<br>can be<br>differentI can choose a<br>suitable layout for a<br>a<br>I can compare wor<br>of notesI can match a layou<br>to a purpose<br>a<br>to a numpose<br>a<br>to a purpose<br>a<br>to a purpose | want<br>I can explain the<br>difference between<br>saving a project<br>and exporting an<br>audio file<br>I can open my<br>project to continue<br>working on it<br>I can listen to an<br>audio recording to<br>identify its<br>strengths and<br>areas of<br>improvement<br>I can explain why I<br>might crop an | my video and<br>improve the final<br>outcome<br>I can recognise that<br>my choices when<br>making a video will<br>impact on the<br>quality of the final<br>outcome<br>Vector Graphics<br>I can discuss how<br>vector drawings are<br>different from<br>paper-based<br>drawings<br>I can recognise<br>that vector<br>drawings are made<br>using shapes<br>I can explain that<br>each element<br>added to a vector<br>drawing is an object<br>I can move, resize,<br>and rotate objects I<br>have duplicated<br>I can explain how<br>alignment grids and<br>resize handles can<br>be used to improve<br>consistency<br>I can use the zoom<br>tool to help me add<br>detail to my<br>drawings | them using<br>hyperlinks<br>I can create<br>hyperlinks to link to<br>other people's work<br>I can evaluate the<br>user experience of<br>a website<br>I can explain the<br>implication of<br>linking to content<br>owned by others"<br><b>3D Modelling</b><br>I can add 3D<br>shapes to a project<br>I can move 3D<br>shapes relative to<br>one another<br>I can view 3D<br>shapes from<br>different<br>perspectives<br>I can lift/lower 3D<br>objects<br>I can recolour a 3D<br>object in three<br>dimensions<br>I can duplicate 3D<br>objects<br>I can rotate objects<br>in three dimensions<br>I can combine a<br>number of 3D<br>objects |

|  |  | I can identify how a               | I can change the      | I can show that     |
|--|--|------------------------------------|-----------------------|---------------------|
|  |  | photo edit can be                  | order of layers in a  | placeholders can    |
|  |  | improved                           | vector drawing        | create holes in 3D  |
|  |  | I can remove parts                 | I can identify that   | objects             |
|  |  | of an image using                  | each added object     | I can analyse a 3D  |
|  |  | cloning                            | creates a new layer   | model               |
|  |  | I can experiment                   | in the drawing        | I can choose        |
|  |  | with tools to select               | I can use layering    | objects to use in a |
|  |  | and copy part of an                | to create an image    | 3D model            |
|  |  | image                              | I can copy part of a  | I can combine       |
|  |  | I can explain why                  | drawing by            | objects in a design |
|  |  | photos might be                    | duplicating several   | -I can construct a  |
|  |  | edited                             | objects               | 3D model based on   |
|  |  | l can use a range                  | I can recognise       | a design            |
|  |  | of tools to copy                   | when I need to        | I can explain how   |
|  |  | between images                     | group and ungroup     | my 3D model could   |
|  |  | I can choose                       | objects               | be improved         |
|  |  | suitable images for                | I can reuse a group   | I can modify my 3D  |
|  |  | my project                         | of objects to further | model to improve it |
|  |  | I can create a                     | develop my vector     |                     |
|  |  | project that is a                  | drawing               |                     |
|  |  | combination of                     | I can create a        |                     |
|  |  | other images                       | vector drawing for a  |                     |
|  |  | I can combine text                 | specific purpose      |                     |
|  |  | and my image to                    |                       |                     |
|  |  | complete the                       |                       |                     |
|  |  | project                            |                       |                     |
|  |  | I can review                       |                       |                     |
|  |  | images against a<br>given criteria |                       |                     |
|  |  | l can use feedback                 |                       |                     |
|  |  | to guide making                    |                       |                     |
|  |  | changes                            |                       |                     |
|  |  | onungeo                            |                       |                     |

| Coding | Coding A                       | Coding A                       | Coding A             | Coding A                     | Coding A                  | Coding A                       |
|--------|--------------------------------|--------------------------------|----------------------|------------------------------|---------------------------|--------------------------------|
| -      | I can match a                  | I can show the                 | I can explain that   | I can create a code          | I can create a            | I can explain that             |
|        | command to an                  | difference in                  | objects in Scratch   | snippet for a given          | simple circuit and        | the way a variable             |
|        | outcome                        | outcomes between               | have attributes      | purpose                      | connect it to a           | changes can be                 |
|        | I can run a                    | two sequences that             | I can identify the   | I can explain the            | microcontroller           | defined                        |
|        | command on a                   | consist of the same            | objects in a Scratch | effect of changing           | I can program a           | I can identify that            |
|        | device                         | commands                       | project (sprites,    | a value of a                 | microcontroller to        | variables can hold             |
|        | I can give directions          | I can use an                   | backdrops)           | command                      | make an LED               | numbers or letters             |
|        | I can start a                  | algorithm to                   | I can recognise that | I can program a              | switch on                 | I can explain that a           |
|        | sequence from the              | program a                      | commands in          | computer by typing           | I can connect more        | variable has a                 |
|        | same place                     | sequence on a floor            | Scratch are          | commands                     | than one output           | name and a value               |
|        | I can experiment               | robot                          | represented as       | I can test my                | component to a            | I can identify a               |
|        | with turn and move             | I can use the same             | blocks               | algorithm in a text-         | microcontroller           | program variable as            |
|        | commands to move               | instructions to                | I can create a       | based language               | I can design              | a placeholder in               |
|        | a robot                        | create different               | program following a  | I can write an               | sequences that use        | memory for a single            |
|        | I can predict the              | algorithms                     | design               | algorithm to                 | count-controlled          | value                          |
|        | outcome of a                   | I can compare my               | I can identify that  | produce a given              | loops                     | I can recognise that           |
|        | sequence involving             | prediction to the              | each sprite is       | outcome                      | l can use a count-        | the value of a                 |
|        | up to four                     | program outcome                | controlled by the    | I can use a count-           | controlled loop to        | variable can be                |
|        | commands                       | I can follow a                 | commands I choose    | controlled loop to           | control outputs           | change                         |
|        | I can choose the               | sequence                       | I can create a       | produce a given              | I can design a            | I can decide where             |
|        | order of commands              | I can predict the              | sequence of          | outcome                      | conditional loop          | in a program to                |
|        | in a sequence                  | outcome of a                   | connected            | I can choose which           | I can explain that a      | change a variable              |
|        | I can debug my                 | sequence                       | commands             | values to change in          | condition is either       | I can make use of              |
|        | program and                    | I can explain the              | I can explain that   | a loop                       | true or false             | an event in a                  |
|        | identify several               | choices I made for             | the objects in my    | I can identify the           | I can program a           | program to set a               |
|        | possible solutions             | my mat design                  | project will respond | effect of changing           | microcontroller to        | variable                       |
|        | I can plan two                 | I can identify                 | exactly to the code  | the number of                | respond to an input       | l can choose a                 |
|        | programs                       | different routes               | I can start a        | times a task is              | I can identify a          | name that identifies           |
|        | I can use two                  | around my mat                  | program in different | repeated                     | condition and an          | the role of a                  |
|        | different programs             | I can test my mat to           | ways"                | I can predict the            | action in my project      | variable                       |
|        | to get to the same             | make sure that it is           | l can build a        | outcome of a                 | I can use selection       | I can test the code            |
|        | place                          | usable                         | sequence of          | program containing           | (an 'ifthen'              | that I have written            |
|        | Coding B                       | l can create an                | commands             | a count-controlled           | statement) to direct      | I can identify ways            |
|        |                                |                                | I can decide the     |                              | the flow of a             |                                |
|        | l can compare<br>different     | algorithm to meet              | actions for each     | loop<br>I can explain that a |                           | that my game could be improved |
|        |                                | my goal<br>I can explain what  |                      | -                            | program<br>I can create a | I can share my                 |
|        | programming tools<br>I can use |                                | sprite in a program  | computer can                 |                           | game with others               |
|        |                                | my algorithm<br>should achieve | I can identify and   | repeatedly call a            | detailed drawing of       | l can use variables            |
|        | commands to move               | Should achieve                 | name the objects I   | procedure                    | my project                | i can use variables            |
|        |                                |                                |                      |                              |                           |                                |

| r |                                                                                                    |                                                                                                    | r                                                                                                    |                                                                                                    |                                                                                                    | 1                                                                                                    |
|---|----------------------------------------------------------------------------------------------------|----------------------------------------------------------------------------------------------------|----------------------------------------------------------------------------------------------------|----------------------------------------------------------------------------------------------------|----------------------------------------------------------------------------------------------------|----------------------------------------------------------------------------------------------------|
|   | a sprite<br>I can use a Start<br>block in a program<br>I can use more than<br>one block by joining<br>them together<br>I can change the<br>value and say what<br>happens when I<br>change a value<br>I can add blocks to<br>each of my sprites<br>I can delete a sprite<br>I can delete a sprite<br>I can delete a sprite<br>I can decide how<br>each sprite will<br>move<br>I can add<br>programming<br>blocks based on my<br>algorithm<br>I can test the<br>programs I have<br>created and debug<br>them | I can use my<br>algorithm to create<br>a program<br>I can plan<br>algorithms for<br>different parts of a<br>task<br>I can put together<br>the different parts<br>of my program<br>I can test and<br>debug each part of<br>the program<br><b>Coding B</b><br>I can identify that a<br>program needs to<br>be started<br>I can change the<br>outcome of a<br>sequence of<br>commands<br>I can match two<br>sequences with the<br>same outcome<br>I can decide which<br>blocks to use to<br>meet the design<br>I can work out the<br>actions of a sprite | will need for a<br>project<br>I can implement my<br>algorithm as code<br>Coding B<br>I can choose which<br>keys to use for<br>actions and explain<br>my choices<br>I can explain the<br>relationship<br>between an event<br>and an action<br>I can identify a way<br>to improve a<br>program<br>I can choose a<br>suitable size for a<br>character in a maze<br>I can program<br>movement<br>I can consider the<br>real world when<br>making design<br>choices<br>I can use a<br>programming<br>extension<br>I can build more | I can identify<br>'chunks' of actions<br>in the real world<br>I can use a<br>procedure in a<br>program<br>I can design a<br>program that<br>includes count-<br>controlled loops<br>I can develop my<br>program by<br>debugging it<br>I can make use of<br>my design to write<br>a program<br>Coding B<br>I can modify a<br>snippet of code to<br>create a given<br>outcome<br>I can predict the<br>outcome of a<br>snippet of code<br>I can choose when<br>to use a count-<br>controlled and an<br>infinite loop<br>I can modify loops | I can describe what<br>my project will do<br>I can test and<br>debug my project<br>I can use selection<br>to produce an<br>intended outcome<br>I can write an<br>algorithm that<br>describes what my<br>model will do<br>Coding B<br>I can identify<br>conditions in a<br>program<br>I can modify a<br>condition in a<br>program<br>I can create a<br>program with<br>different outcomes<br>using selection<br>I can identify the<br>condition and<br>outcomes in an 'if<br>then else'<br>statement<br>I can use selection<br>in an infinite loop to | to extend my game<br>Coding B<br>-I can apply my<br>knowledge of<br>programming to a<br>new environment<br>I can test my<br>program on an<br>emulator<br>I can transfer my<br>program to a<br>controllable device<br>I can determine the<br>flow of a program<br>using selection<br>I can use a<br>variable in an if,<br>then, else<br>statement to select<br>the flow of a<br>program<br>I can experiment<br>with different<br>physical inputs<br>I can explain that<br>checking a variable<br>doesn't change its<br>value<br>I can use a |
|   | blocks based on my<br>algorithm<br>I can test the<br>programs I have                                                                                                    | commands<br>I can match two<br>sequences with the<br>same outcome                                                                                                    | movement<br>I can consider the<br>real world when<br>making design                                                                                                    | outcome<br>I can predict the<br>outcome of a<br>snippet of code                                                                                                    | different outcomes<br>using selection<br>I can identify the<br>condition and                                                                                                    | program<br>I can experiment<br>with different<br>physical inputs                                                                                                    |
|   | 0                                                                                                    | blocks to use to<br>meet the design<br>I can work out the                                                                                                    | I can use a<br>programming<br>extension                                                                                                    | to use a count-<br>controlled and an                                                                                                    | then else'<br>statement<br>I can use selection                                                                                                    | checking a variable<br>doesn't change its<br>value                                                                                                    |
|   |                                                                                                    | I can choose<br>backgrounds and<br>characters for the<br>design<br>I can create a<br>program based on                                                                                                    | commands to make<br>my design work<br>I can choose<br>suitable keys to turn<br>on additional<br>features                                                                                                    | outcome<br>I can recognise<br>that some<br>programming<br>languages enable<br>more than one                                                                                                    | I can design the<br>flow of a program<br>which contains 'if<br>then else'<br>I can explain that<br>program flow can                                                                                                    | a variable<br>I can explain the<br>importance of the<br>order of conditions<br>in else, if<br>statements                                                                                                    |
|   |                                                                                                    | the new design<br>I can build                                                                                                    | I can match a piece<br>of code to an                                                                                                    | process to be run<br>at once                                                                                                    | branch according to a condition                                                                                                    | l can modify a<br>program to achieve                                                                                                    |

|  | sequences of<br>blocks to match my<br>design<br>I can create an<br>algorithm<br>I can compare my<br>project to my<br>design<br>I can debug my<br>program<br>I can improve my<br>project by adding<br>features | outcome<br>I can modify a<br>program using a<br>design<br>I can test a program<br>against a given<br>design<br>I can implement my<br>design<br>I can make design<br>choices and justify<br>them | I can choose which<br>action will be<br>repeated for each<br>object<br>I can evaluate the<br>effectiveness of the<br>repeated<br>sequences used in<br>my program<br>I can explain what<br>the outcome of the<br>repeated action<br>should be<br>I can explain the<br>effect of my<br>changes<br>I can re-use<br>existing code<br>snippets on new<br>sprite<br>I can select key<br>parts of a given<br>project to use in<br>my own design<br>I can refine the<br>algorithm in my<br>design | I can show that a<br>condition can direct<br>program flow in one<br>of two ways<br>I can implement my<br>algorithm to create<br>the first section of<br>my program<br>I can identify the<br>setup code I need<br>in my program | a different outcome<br>I can use an<br>operand (e.g. <>=)<br>in an if, then<br>statement<br>I can decide what<br>variables to include<br>in a project<br>I can design the<br>algorithm for my<br>project<br>I can design the<br>program flow for my<br>project<br>I can create a<br>program based on<br>my design<br>I can test my<br>program against my<br>design<br>I can use a range of<br>approaches to find<br>and fix bugs |
|--|----------------------------------------------------------------------------------------------------|----------------------------------------------------------------------------------------------------|----------------------------------------------------------------------------------------------------|----------------------------------------------------------------------------------------------------|----------------------------------------------------------------------------------------------------|
|--|----------------------------------------------------------------------------------------------------|----------------------------------------------------------------------------------------------------|----------------------------------------------------------------------------------------------------|----------------------------------------------------------------------------------------------------|----------------------------------------------------------------------------------------------------|

|                                                                                                    | 1                                                                                                    |                                                                                                    |              |                                                                                                    |                                                                                                    |
|----------------------------------------------------------------------------------------------------|----------------------------------------------------------------------------------------------------|----------------------------------------------------------------------------------------------------|--------------|----------------------------------------------------------------------------------------------------|----------------------------------------------------------------------------------------------------|
| Data and<br>Information Grouping Data<br>I can identify the<br>label for a group<br>objects   I can group obje<br>in more than one<br>way I can choose how<br>to group objects are<br>a group   I can compare<br>groups of objects I can compare<br>group sof objects to<br>answer a questic<br>I can record and<br>share what I hav<br>found | I can enter data   i can use a   i can use a   s   computer to view   data in a different   i can explain what   i can use a   the pictogram   shows   in   I can use a tally   chart to create a   pictogram   I can answer   to   questions about an   attribute   I can create a   pictogram to   arrange objects by   an attribute   -I can choose a   suitable attribute to   compare people   suitable attribute to   conclusions from it   I can create a   pictogram and draw   conclusions from it   I can share   I can share   information should   not be shared   I can use a   computer program   to an use a   computer program | Branching<br>Databases<br>I can arrange<br>objects into a tree<br>structure using<br>yes/no questions<br>I can select an<br>attribute to separate<br>objects into groups<br>I can select objects<br>to arrange in a<br>branching database<br>I can test my<br>branching database<br>to see if it works<br>I can compare two<br>branching database<br>structures<br>I can explain that<br>questions need to<br>be ordered carefully<br>to split objects into<br>similarly sized<br>groups<br>I can create a<br>physical version of a<br>branching database<br>I can independently<br>create questions to<br>use in a branching<br>database<br>I can create a<br>branching database<br>that reflects my plan<br>I can suggest real-<br>world uses for<br>branching<br>databases<br>I can test my | Data Loggers | Flat-file Databases<br>I can choose which<br>field to sort data by<br>to answer a given<br>question<br>I can explain what a<br>field and a record is<br>in a database<br>I can navigate a<br>flat-file database to<br>compare different<br>views of information<br>I can group<br>information using a<br>database<br>I can choose which<br>field and value are<br>required to answer<br>a given question<br>I can outline how<br>'AND' and 'OR' can<br>be used to refine<br>data selection<br>-I can explain the<br>benefits of using a<br>computer to create<br>charts<br>I can refine a chart<br>by selecting a<br>particular filter<br>I can ask questions<br>that will need more<br>than one field to<br>answer<br>I can present my | Spreadsheets<br>I can enter data into<br>a spreadsheet<br>I can suggest how<br>to structure my data<br>I can apply an<br>appropriate format<br>to a cell<br>I can choose an<br>appropriate format<br>for a cell<br>I can explain what<br>an item of data is<br>I can construct a<br>formula in a<br>spreadsheet<br>I can explain which<br>data types can be<br>used in calculations<br>I can identify that<br>changing inputs<br>changes outputs<br>I can apply a<br>formula to multiple<br>cells by duplicating<br>it<br>I can create a<br>formula which<br>includes a range of<br>cells<br>I can apply a<br>formula to calculate<br>the data I need to<br>answer questions<br>I can explain why<br>data should be |

| diffe | ferent ways identification tool | findings to a group<br>I can refine a<br>search in a real-<br>world context | organised<br>I can use a<br>spreadsheet to<br>answer questions<br>I can produce a<br>chart<br>I can suggest when<br>to use a table or<br>chart<br>I can use a chart to<br>show the answer to<br>questions |
|-------|---------------------------------|-----------------------------------------------------------------------------|----------------------------------------------------------------------------------------------------|
|-------|---------------------------------|-----------------------------------------------------------------------------|----------------------------------------------------------------------------------------------------|